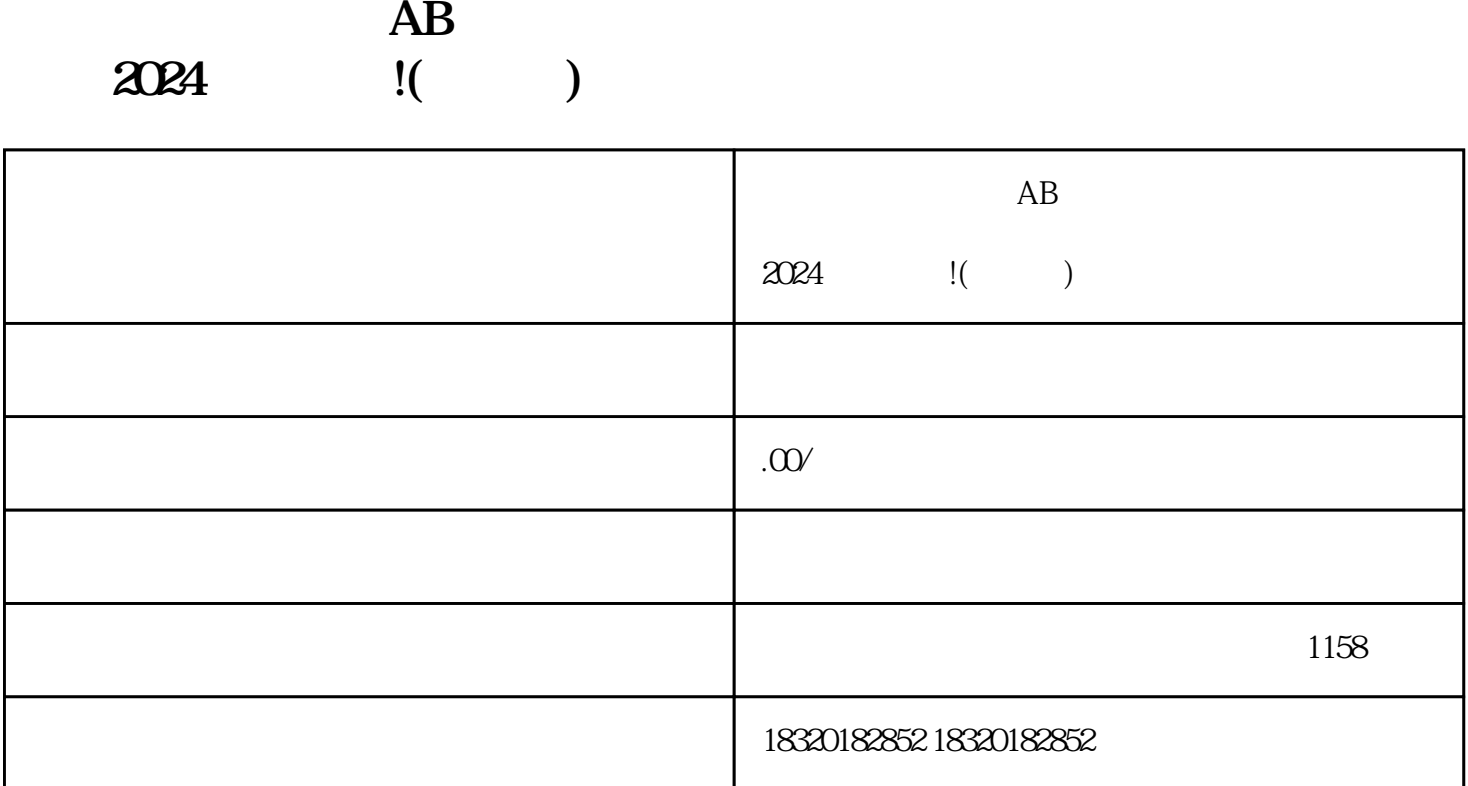

 $\frac{1}{2}$   $\frac{1}{2}$   $\frac{1}{2}$ 

 $\frac{4}{\pi}$  , where  $\frac{4}{\pi}$ 

 $AB$  and  $2024$  i(

 $\mathcal{R}$  $\frac{a}{\sqrt{a}}$